## **Edit a Trunk**

The information about a Trunk can be viewed by clicking on Edit on the table row which contains the Trunk of interest.

To edit one parameter, simply click on its Value.

## **General Settings**

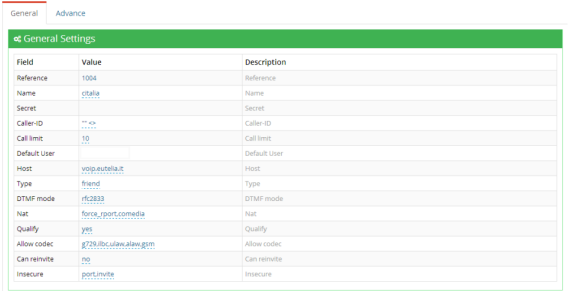

**Name**: Trunk name

**Secret**: Trunk Secret

**Caller-ID**: defines the identifier, when there are no other information available

**Call limit**: number of simultaneous calls through this user/peer

**Default User**: your SIP username

**Host**: IP address

**Type**:

- User: used to authenticate incoming calls
- Peer: for outgoing calls
- Friend: covers both characteristics of the above

**DTMF Mode**: how DTMF (Dual-Tone Multi-Frequency) are sent:

- RFC2833: the default mode, the DTMF are sent with RTP but outside the audio stream.
- INBAND: The DTMF is sent in audio stream of the current conversation, becoming audible from the speakers. Requires a high CPU load.
- INFO: Although this method is very reliable, it is not supported by all PBX devices and many SIP Trunk.

**Nat**: this parameter specifies that the device is behind a NAT (Network Address Translator)

**Qualify**: defines the identifier, when there are no other information available

**Allow Codec**: with this parameter you can specify the codecs enabled for SIP; some of them are pre-selected by default

**Can reinvite**: thanks to this parameter two devices can establish directly the SIP RTP connection (Real Time Protocol). The result is to minimize the use of resources needed to establish the full-duplex communication.

**Insecure**: Specifies how to handle connections with peers.

## **Advanced Settings**

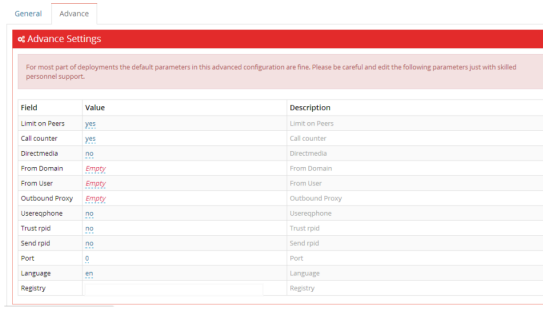

**Limit on Peers**: yes|no, if set to yes use only the peer call counter for both incoming and outgoing calls

**Call Counter**: If enabled, this parameter allows Asterisk to provide useful information about the status of SIP devices.

**From Domain**: it sets default From: domain in SIP messages when acting as a SIP ua (client)

**From User**: specify user to put in "from" instead of \$CALLERID(number) (overrides the callerid) when placing calls \_to\_ peer (another SIP proxy). Valid only for type=peer

**Outbound Proxy**: IP\_address or DNS SRV name (excluding the \_sip. \_udp prefix) : SRV name, hostname, or IP address of the outbound SIP Proxy. Valid only in [general] section and type=peer.

**Usereqphone**: yes|no, it indicates whether to add a "user=phone" to the URI. Default no.

**Trust rpid**: yes|no, if Remote-Party-ID SIP header should be trusted. Default no.

Send rpid: yes|no, if a Remote-Party-ID SIP header should be sent. Default no.

**Port**: Default SIP port of peer.

**Language**: A language code defined in indications.conf - defines language for prompts

**Registry**: callerID:secret@host/callerID

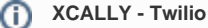

Here you can find the XCALLY - Twilio guide: [http://www.](http://www.xcally.com/xcally-twilio/) [xcally.com/xcally-twilio/](http://www.xcally.com/xcally-twilio/)